# **Programmer's Guide to the DUL Facility**

# **DICOM Communication Using the Upper Layer Protocol**

Stephen M. Moore

Mallinckrodt Institute of Radiology Electronic Radiology Laboratory 510 South Kingshighway Boulevard St. Louis, Missouri 63110 314/362-6965 (Voice) 314/362-6971 (FAX)

Version 2.10.0

August 3, 1998

This document describes a subroutine library which allows DICOM applications to establish Associations and to exchange data as described in Part 8 of the DICOM Standard.

Copyright (c) 1995 RSNA, Washington University

# 1 Introduction

This facility implements the DICOM Upper Layer (DUL) protocol as specified in: ACR-NEMA V3.0 - Digital Image and Communications in Medicine (DICOM) Part 8: Network Communication Support for Message Exchange.

This implementation is based on the draft of the standard dated March 27, 1992.

This facility contains functions in three general classes:

- **•** Establish Associations
- **•** Close Associations
- **•** Read/Write Data

Associations are supported on TCP/IP using Berkeley-style sockets. The facility has place holders for other protocols (OSI), but no other protocols are implemented as of this writing.

# **1.1 Network Environments**

This facility provides mechanisms for supporting different types of network environments (OSI, TCP/IP). However, this version only implements support for TCP/IP. Each application is required to identify its network environment and at that time provide information that will define the application as an Association Requestor, an Acceptor or both. Once the network environment has been established, an application can request or accept Associations.

# **1.2 Establishing Associations**

An Association is established by the following sequence:

- **•** Requestor initiates Association by choosing a network protocol (TCP/IP) and calling a Receiver at a known address.
- **•** Receiver examines Requestor's call and determines if it wants to communicate with Requestor.
- **•** Receiver replies to Requestor.
- **•** Requestor examines reply to determine if it is appropriate.

The Requestor transmits an Associate Request (RQ) Protocol Data Unit (PDU) as part of the initialization sequence. This PDU contains a number of fixed and variable fields which define the type of Association the Requestor wishes to establish. The Receiver parses the Request PDU and responds with an Associate Request Accept PDU or with an Associate Request Reject PDU.

Once the Association is established, the Requestor and Acceptor communicate as peers. The "driver" of the conversation is determined by the type of Association that was established as defined by the Associate RQ PDU. The DICOM Standard allows either application to send

request messages once the Association is established. Which application sends a request message is determined by SCU/SCP roles and by the type of request message. Some request messages are sent by SCUs; other request messages are sent by SCPs.

# **1.3 Closing Associations**

Associations can be closed or destroyed by either peer. There are several mechanisms for closing an Association:

- The application that initiated the Association asks that the Association be torn down gracefully by transmitting a Release Request. It is expected that the peer will acknowledge this request.
- **•** Either application asks that the Association be torn down immediately by transmitting an Abort Request (and then closing the network connection).
- **•** Either application abnormally terminates the network connection (for example, the application dies).

This facility provides the functions for the Release and Abort requests. It also notifies the application when the peer requests a Release or Abort or when the network connection is simply closed to allow the application to recover gracefully. Applications should always use the functions DUL\_DropNetwork and DUL\_DropAssociation to perform the final close function for the network or Association. The act of aborting or releasing an Association does not destroy the data structures associated with the Association. To maintain symmetry, every network environment or Association (identified by a DUL\_NETWORKKEY or DUL\_ASSOCIATIONKEY) should be destroyed with the appropriate drop function.

# **1.4 Transmitting Data**

DICOM message fragments (part of DICOM COMMAND or DICOM DATASET) are transmitted between applications by including them in P-DATA PDUs. Each fragment is stored in a Presentation Data Value Item (PDV). A number of PDVs can be linked to form a list of PDVs which can be transmitted in a single P-DATA PDU. This facility provides the means for applications to send a list of PDVs to another application using an established Association and to read a list of PDVs. It enforces the rules which limit the total length of a list of PDVs that can be sent in any single P-DATA PDU.

# **1.5 Presentation Contexts/SOP Classes**

Parts 4 and 8 of the DICOM Standard define how SOP classes are requested on an Association and the Presentation Context that is maintained for each requested SOP class. Presentation Contexts are identified by a simple numerical value when the Association is established and can be used to switch context during the period when the Association is established.

This facility allows the user to request multiple SOP classes by maintaining a List of Presentation Contexts. The requestor creates a new Presentation Context for each SOP class to be requested

and passes the list to the DUL facility. The DUL response marks each SOP Class as accepted or rejected. Likewise, an acceptor can support multiple SOP classes and accept more than one Presentation Context. The DUL facility presents an acceptor with a list of proposed Presentation Contexts. The acceptor marks the Presentation Contexts to accepted and rejected and instructs the DUL facility to send the appropriate response PDU.

# **1.6 Implementation Details**

This facility is based on a finite state machine as defined in Part 8 of the DICOM V3 Standard. The machine is driven by requests from the application. The DUL facility does not use interrupts to sense when data arrives on the network. It only checks for network events when the application calls a DUL function. Thus, it is up to the application to call DUL functions to request data. This facility provides no means to interrupt the application to inform it of an event (such as data arriving on the network or the network closing). There may be some time between when an event occurs (e.g., the network closed by peer) and when the DUL facility notifies the user of the event.

This facility implements the DICOM Upper Layer (DUL) protocol as specified in: ACR-NEMA V3.0 - Digital Image and Communications in Medicine (DICOM) Part 8: Network Communication Support for Message Exchange.

This implementation is based on the draft of the standard dated March 27, 1992.

This facility contains functions in three general classes:

- **•** Establish Associations
- **•** Close Associations
- **•** Read/Write Data

Associations are supported on TCP/IP using Berkeley-style sockets. The facility has place holders for other protocols (OSI), but no other protocols are implemented as of this writing.

# 2 Data Structures

# **2.1 Network and Association Keys**

This facility defines two keys or handles that are opaque to the programmer. These are defined in the "dulprotocol" include file as:

# DUL\_NETWORKKEY DUL\_ASSOCIATIONKEY

These keys are used when a network is initialized or an Association is established to describe the network environment or Association. They refer to structures maintained by the facility.

All functions in this facility require that the user declare variables as pointers to these keys:

DUL\_NETWORKKEY \*network

DUL\_ASSOCIATIONKEY \*association

These keys are then passed by reference to the functions in this facility:

```
DUL_Function(&network, &association)
```
This rule is used for all functions, whether the object is to be created or written by the function or merely referenced by the function.

# **2.2 Associate Service Parameters**

The parameters needed to describe an Association are conveyed in a structure named DUL\_ASSOCIATESERVICEPARAMETERS. The "C" declaration for this structure is:

```
typedef struct {
  char applicationContextName[DUL_LEN_NAME + 1];
 char callingAPTitle[DUL LEN TITLE + 1];
  char calledAPTitle[DUL_LEN_TITLE + 1];
 char respondingAPTitle[DUL LEN TITLE + 1];
  unsigned short result;
  unsigned short resultSource;
  unsigned short diagnostic;
 char callingPresentationAddress[64];
  char calledPresentationAddress[64];
 LST HEAD *requestedPresentationContext;
 LST HEAD *acknowledgedPresentationContext;
  unsigned short maximumOperationsInvoked;
  unsigned short maximumOperationsPerformed;
 char callingImplementationClassUID[DICOM UI LENGTH +1];
  char callingImplementationVersionName[16 + 1];
 char calledImplementationClassUID[DICOM UI LENGTH + 1];
  char calledImplementationVersionName[16 + 1];
  unsigned long peerMaxPDU;
} DUL ASSOCIATESERVICEPARAMETERS;
```
The fields are defined below. Definitions in italics are quoted directly from part 8 of the DICOM V3 draft.

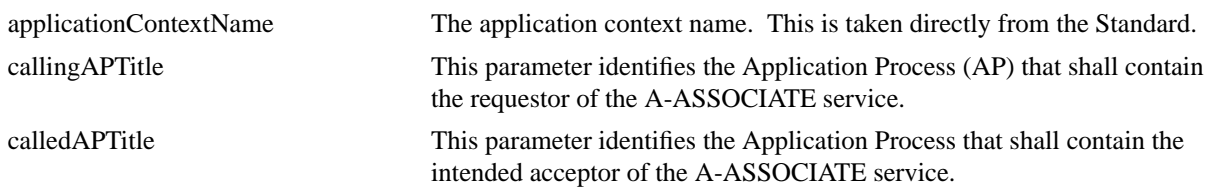

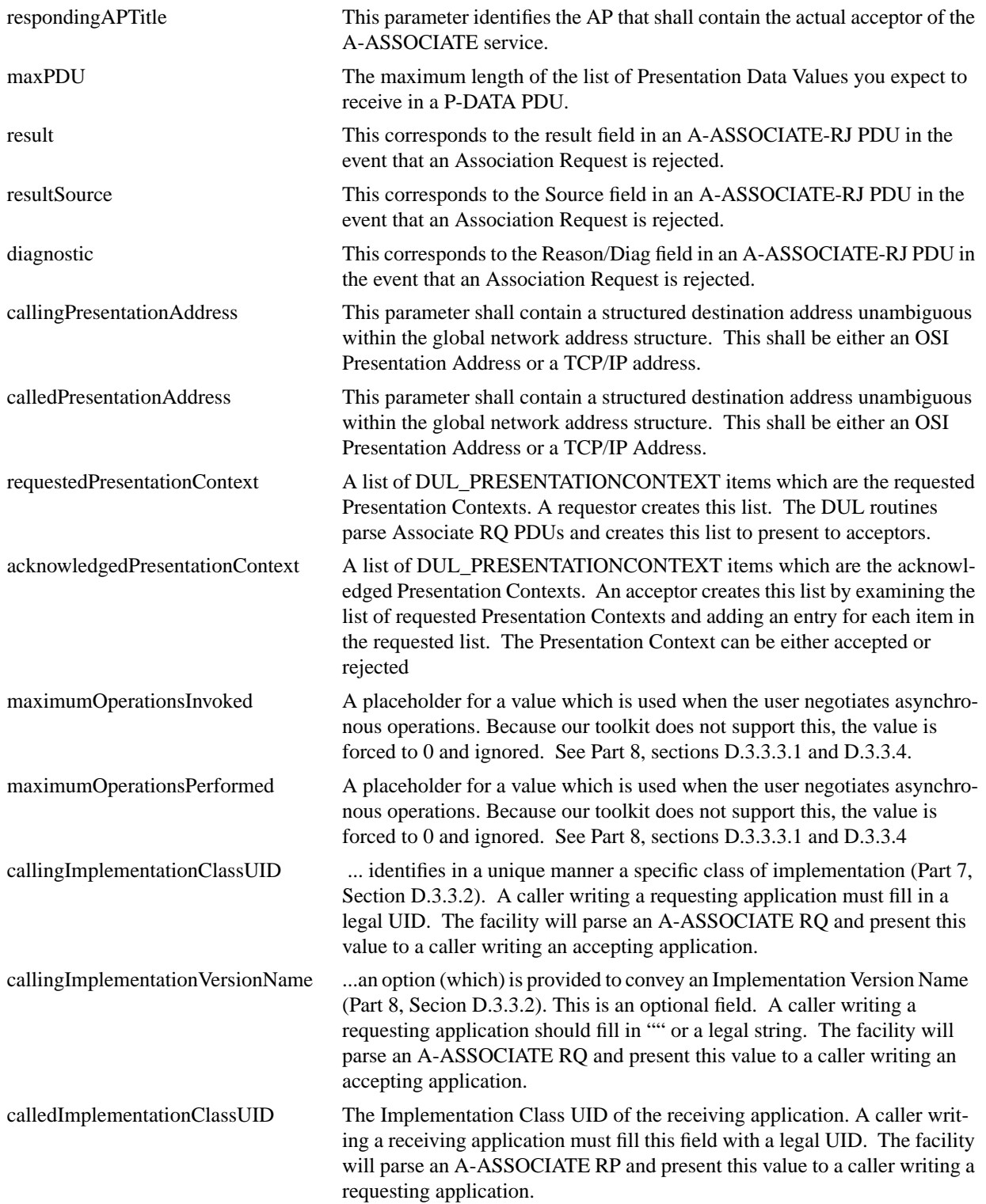

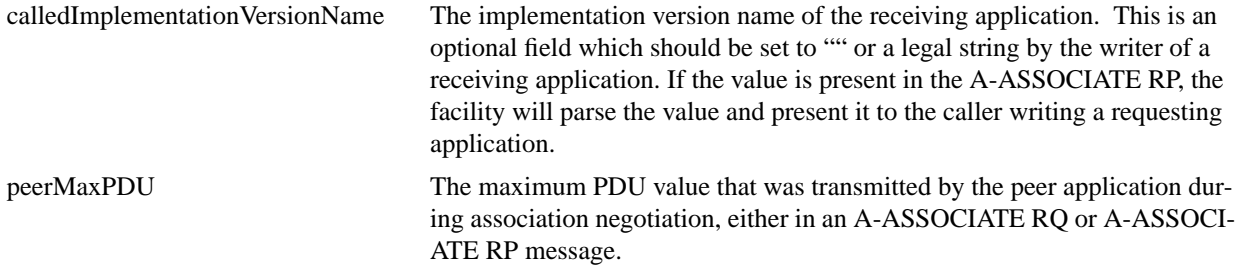

In general, the requestor allocates this structure and fills in some of the fields (see DUL\_RequestAssociation). The DUL facility uses this structure to construct an A-ASSOCIATE RQ PDU and transmits it to an acceptor. The DUL facility used by the acceptor parses the RQ PDU and returns the structure to the acceptor application. The acceptor examines the structure, fills in its fields and accepts the Association (if appropriate).

Several constants define maximum length fields as specified by the DICOM V3 Part 8 draft. These are DUL\_LEN\_NAME and DUL\_LEN\_TITLE.

The presentation addresses defined by the draft standard are "OSI Presentation" or "TCP/IP" addresses. This version of the software only supports TCP/IP. This facility uses the name of the node for the unambiguous TCP/IP address. The facility also includes the port number with this address as part of the calledPresentationAddress. Thus, to call an acceptor at node "fred" which is listening on port 104, you would use the following for the calledPresentationAddress:

# fred:104

When the facility accepts a TCP/IP connection, it finds the name of the node requesting the connection based on the IP address and places that name in the "callingPresentationAddress" field. In this implementation, any domain information is stripped. The decision to place the port number with the calledPresentationAddress allows applications to specify a port number and allows the DUL facility to ignore the mapping from Title/Pr Address to port number.

This facility treats all of the items above which are declared as character arrays as NULL terminated ASCII strings. This allows the facility and applications to use the normal run-time string functions. The mapping to fixed and variable-length fields in the Associate RQ and AC PDUs is handled by the DUL software.

# **2.3 Reject and Abort Parameters**

The DUL facility implements the reject and abort services with a common data structure DUL\_ABORT. This structure's members are:

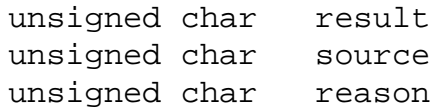

When an application requests a reject or abort, it uses the structure defined above and fills in the appropriate fields to define the reason for the reject or abort. Note that result is used for rejects and is ignored for aborts. The include file defines macro constants which should be used when writing or reading this structure.

# **2.4 Presentation Data Values**

A Presentation Data Value encompasses a single fragment of a DICOM COMMAND or DATASET. A COMMAND is defined by the data elements in group 0000. A DATASET consists of data elements not in the COMMAND group. A single Presentation Data Value should not contain both COMMAND and DATASET information.

This facility uses the DUL\_PDV structure to describe an individual Presentation Data Value:

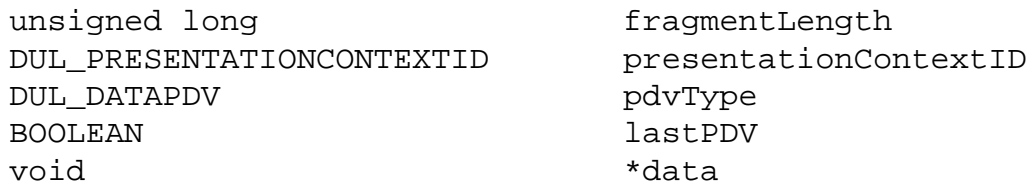

The fields are defined as follows:

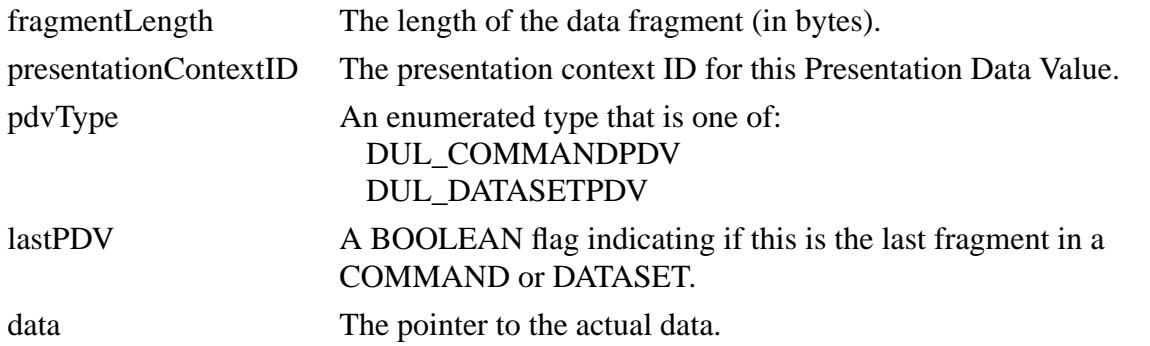

A single P-DATA PDU may contain multiple PDVs. The DUL\_PDVLIST structure defines a list of PDVs:

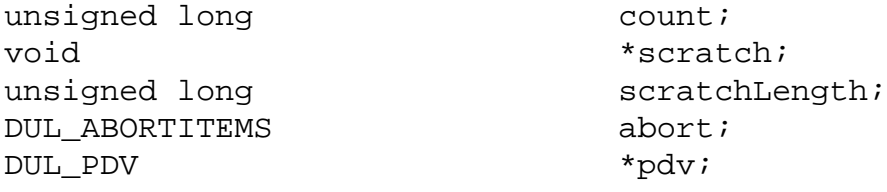

The fields in the structure are defined as follows:

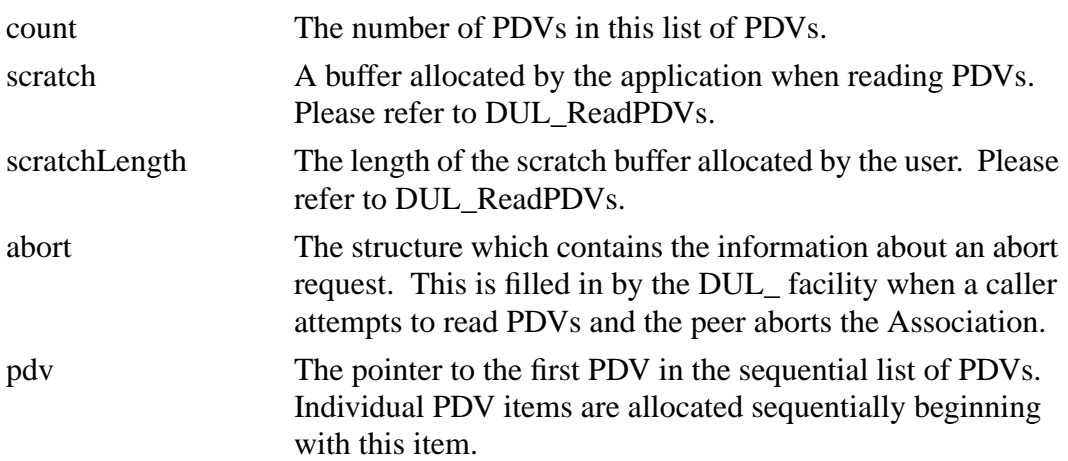

# 3 Include Files

All applications that use the DUL facility should include these files in the following order:

```
#include "dicom.h"
#include "condition.h"
#include "lst.h"
#include "dulprotocol.h"
```
# 4 Return Values

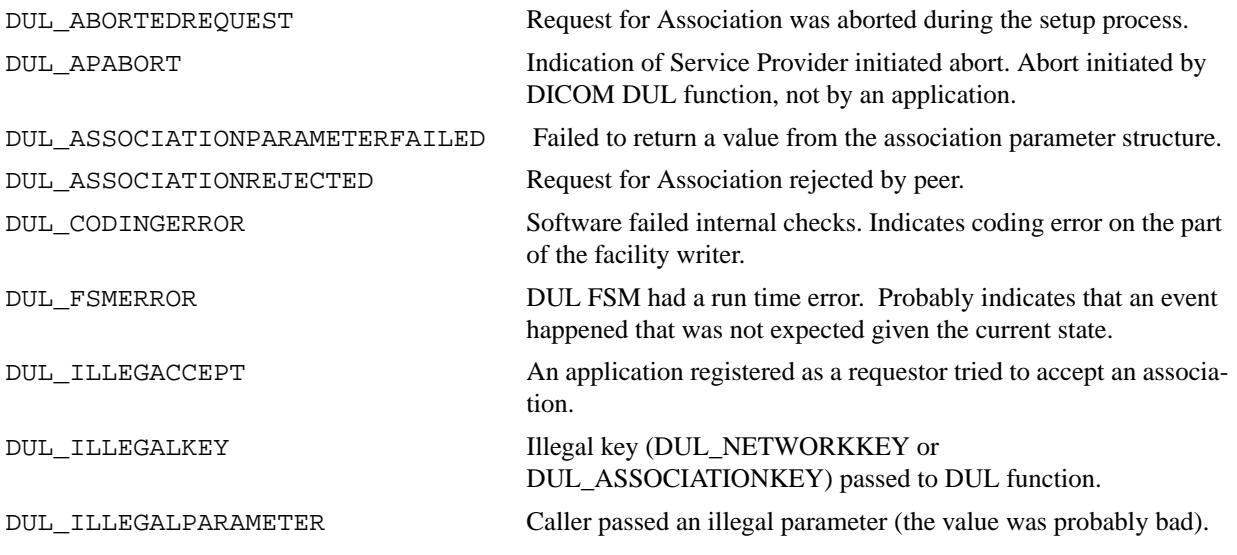

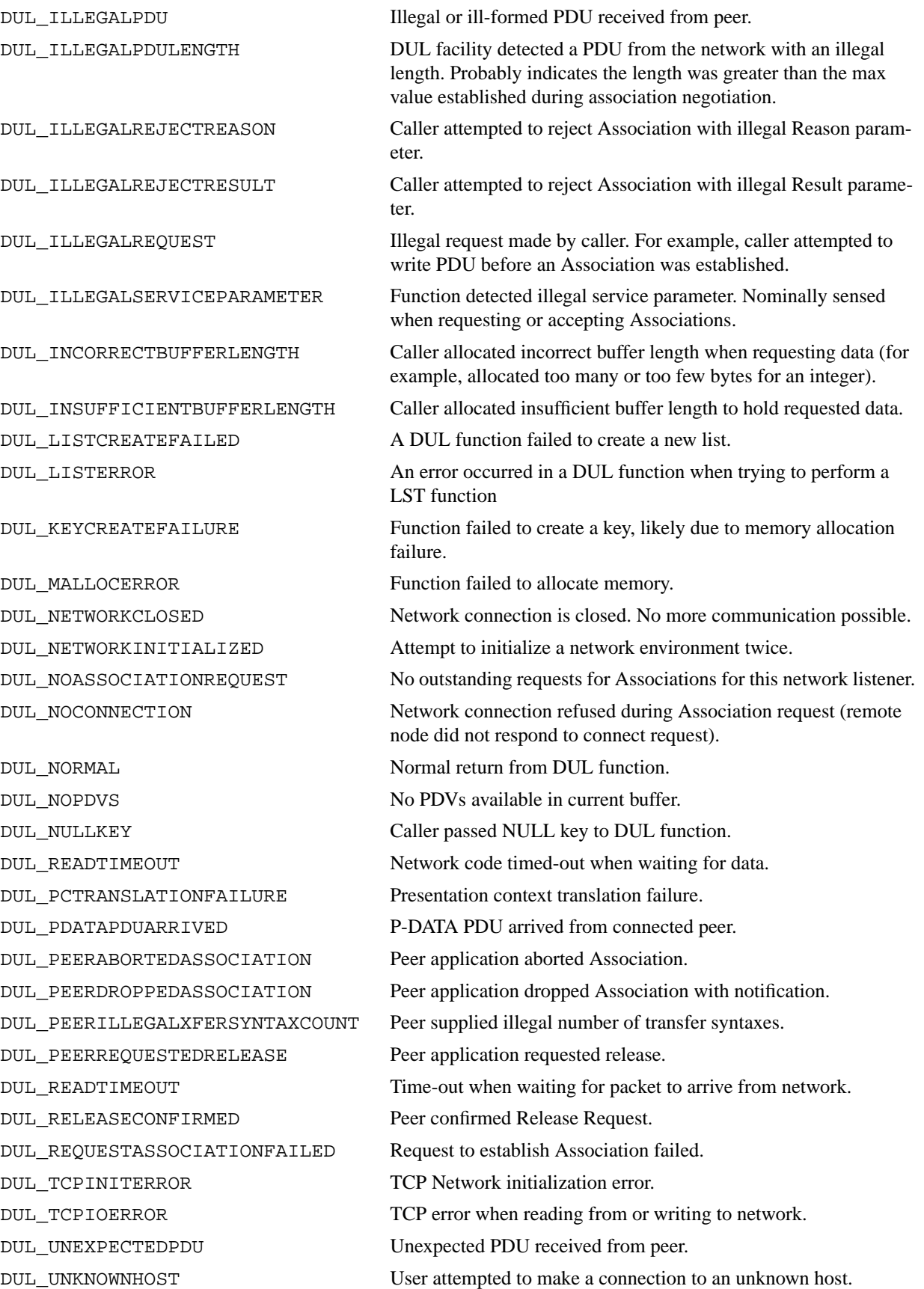

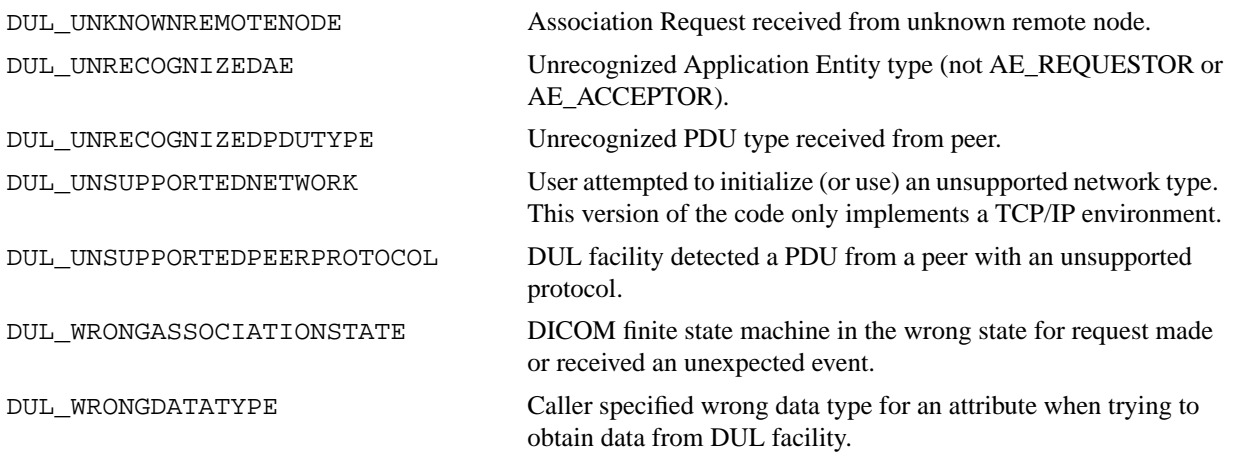

# 5 DUL Routines

This section provides detailed documentation for each DUL facility routine.

# **DUL\_AbortAssociation**

# **Name**

DUL\_AbortAssociation - abort an Association by sending an A-ABORT PDU and waiting for the network to close.

#### **Synopsis**

CONDITION DUL\_AbortAssociation(ASSOCIATION\_KEY \*\*association)

association The handle for the Association to be aborted.

## **Description**

DUL\_AbortAssociation is called by an application to abort an Association. This function causes an A-ABORT PDU to be sent to the connected peer. The function then waits for the network connection to close or for the network timer to expire. After the network is closed or the timer expires, this function closes the applications connection to the network.

After the Association is aborted, the caller must destroy the reference to association by calling DUL\_DropAssociation.

# **Notes**

The DICOM Upper Layer protocol states that the user of the DUL service cannot specify a significant value for the reason field in the A-ABORT PDU. Therefore, this function provides no interface for providing the caller a means to specify the reason for the abort request.

## **Return Values**

DUL\_NORMAL DUL\_NULLKEY DUL\_ILLEGALKEY DUL\_NETWORKCLOSED

# **DUL\_AcknowledgeAssociationRQ**

## **Name**

DUL\_AcknowledgeAssociationRQ - acknowledge an Associationrequest and to establish an Association.

#### **Synopsis**

CONDITION DUL\_AcknowledgeAssociationRQ(DUL\_ASSOCIATIONKEY \*\*association, DUL\_ASSOCIATESERVICEPARAMS \*params)

association Caller's handle to Associationwhich is to be acknowledged (and therefore established).

params Parameters which describe the type of service to be handled by this Association.

# **Description**

DUL AcknowledgeAssociationRQ is used by an acceptor to acknowledge an Association Request. It uses the service parameters supplied in params to construct an A-ASSOCIATE AC PDU. This PDU is transmitted to the requestor, thereby establishing an Association. Once the Association is established, either application can transmit data (depending on the type of Association established).

This function is to be called after the application has received an Association Request via the function DUL ReceiveAssociationRQ. The caller must use the same params buffer initialized by the call to DUL ReceiveAssociationRO. The caller is responsible for supplying these fields:

> respondingAPTitle maxPDUReceive acknowledgedPresentationContext

The caller may offer a different application context by modifying the applicationContextName field of params.

## **Notes**

The applicationContextName, abstractSyntax and transferSyntax fields of params are based on the ISO 8824 standard (as stated in Part 8 of the DICOM V3 draft). These identifiers are encoded as ASCII numeric strings with "." separators.

The maxPDUReceive field allows the application to define the maximum length of a list of PDVs it will receive in a single P-DATA PDU. This value is not necessarily the same as the value the peer has specified for its maximum length.

The acknowledgedPresentationContext is the list of Presentation Contexts that are either accepted or rejected.

## **Return Values**

DUL\_NORMAL DUL\_NULLKEY DUL\_ILLEGALKEY DUL\_ILLEGALREQUEST

# **DUL\_AcknowledgeRelease**

# **Name**

DUL\_AcknowledgeRelease - acknowledge a release request from a peer application by sending an A-RELEASE RP PDU.

## **Synopsis**

CONDITION DUL\_AcknowledgeRelease(DUL\_ASSOCIATIONKEY\*\*association)

association Caller's handle to Association which is currently active.

# **Description**

DUL\_AcknowledgeRelease is used by an application to acknowledge a peer application's request to release an active association. This function formulates and transmits an A-RELEASE RP PDU to the peer application and closes the network transport.

## **Notes**

This function does not destroy the association key nor does it release any of the lists which are maintained in the association parameters for this association. The key and service parameters should be cleaned by calls to DUL\_DropAssociation and DUL\_ClearServiceParameters.

## **Return Values**

DUL\_NORMAL DUL\_NULLKEY DUL\_ILLEGALKEY

# **DUL\_ClearServiceParameters**

# **Name**

DUL\_ClearServiceParameters - clear the lists and other parameters created when an association is established.

## **Synopsis**

CONDITION DUL\_ClearServiceParameters(DUL\_ASSOCIATESERVICEPARAMETERS \*params)

params Pointer to caller allocated structure to be cleared.

## **Description**

DUL\_ClearServiceParameters is used by an application after an association is terminated (normally or abnormally). When an association is created, the DUL facility fills a parameters structure with information that describes the association. If this structure is to be reused for another association, these parameters should be cleared. This keeps the DUL facility from being fooled by parameters from a previous association. This is also good practice because it frees up memory that was allocated by the process of creating an association.

## **Return Values**

DUL\_NORMAL

# **DUL\_Debug**

# **Name**

DUL\_Debug - turn off or on debugging output from DUL facility.

# **Synopsis**

void DUL\_Debug(BOOLEAN flag)

flag Flag indicating if DUL facility is run in debug mode (TRUE) or silent mode (FALSE).

# **Description**

DUL\_Debug sets a flag in the DUL facility which puts it in the debug mode or silent mode. When in the debug mode, information of use to developers is printed to standard error.

# **DUL\_DefaultServiceParameters**

# **Name**

DUL\_DefaultServiceParameters - load a set of default parameters into a caller's service parameters structure.

# **Synopsis**

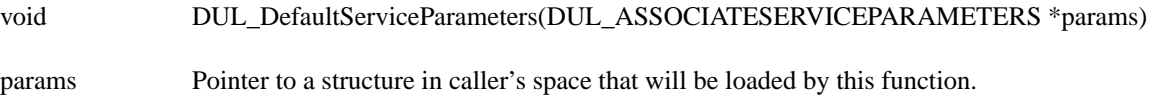

# **Description**

DUL\_DefaultServiceParameters is used by applications that want to load a default set of parameters into a DUL\_ASSOCIATESERVICE PARAMETERS structure. Such defaults include the maximum PDU length, the application context name, the implementation class as well as other values. The user will still need to fill in some values that cannot be loaded as defaults.

# **Return Values**

None

# **DUL\_DropAssociation**

# **Name**

DUL DropAssociation - drop an Association without notifying the peer application and destroy the caller's reference to the Association.

## **Synopsis**

CONDITION DUL\_DropAssociation(DUL\_ASSOCIATIONKEY \*\*association)

association Caller's handle to the Association to be dropped.

#### **Description**

This function drops an Association without notifying the peer application and destroys the caller's Association Key. The caller's reference to the Association Key is also destroyed to prevent misuse.

This function is called after the application senses an abort or release from its peer or after the application has successfully aborted or released an Association.

## **Notes**

The "normal" use of this function is after an Association has been released or aborted. The function can also be used to force the network connection to close without formally notifying the peer. This feature can also be used to test DUL implementations to determine how they handle network disruption.

This function is also used in the Unix environment for applications that wish to use the "fork" system call. If an application forks with an established Association, both the parent and child will have a handle that can be used to communicate with the peer. One of either the parent or child should call DUL\_DropAssociation to destroy the Association and let the other process communicate with the peer.

## **Return Values**

DUL\_NULLKEY DUL\_ILLEGALKEY DUL\_NORMAL

# **DUL\_DropNetwork**

## **Name**

DUL\_DropNetwork - drop the network connection established by DUL\_InitializeNetwork

# **Synopsis**

CONDITION DUL\_DropNetwork(DUL\_NETWORKKEY \*\*network)

network Caller's handle to the network environment.

# **Description**

DUL\_DropNetwork is used to release any resources associated with the network that were obtained when calling DUL\_InitializeNetwork or other DUL network functions. This is a shutdown procedure that should be called as your application is exiting or when you have decided you want to perform no further DULbased network activity.

When DUL\_DropNetwork has disposed of network resources, it writes a NULL value into the caller's network handle to prevent future use by the caller.

# **Notes**

This function is not called to drop individual associations. The effect may be to drop associations, but that is not the intent of this function.

# **Return Values**

DUL\_NULLKEY DUL\_ILLEGALKEY DUL\_NORMAL

# **DUL\_DumpParams**

# **Name**

DUL\_Dump\_Params - dump the contents of a DUL\_ASSOCIATESERVICEPARAMETERS structure.

# **Synopsis**

void DUL\_DumpParams(DUL\_ASSOCIATESERVICEPARAMETERS \*params)

params Pointer to caller's structure which contains parameters used to establish an Association.

# **Description**

DUL\_DumpParams examines the contents of a DUL\_ASSOCIATESERVICEPARAMETERS structure and dumps the information to the standard output.

# **Notes**

This is most often used as a debugging tool.

## **Return Values**

None

# **DUL\_InitializeNetwork**

# **Name**

DUL\_InitializeNetwork - initialize network environment and return a handle which describes the environment.

#### **Synopsis**

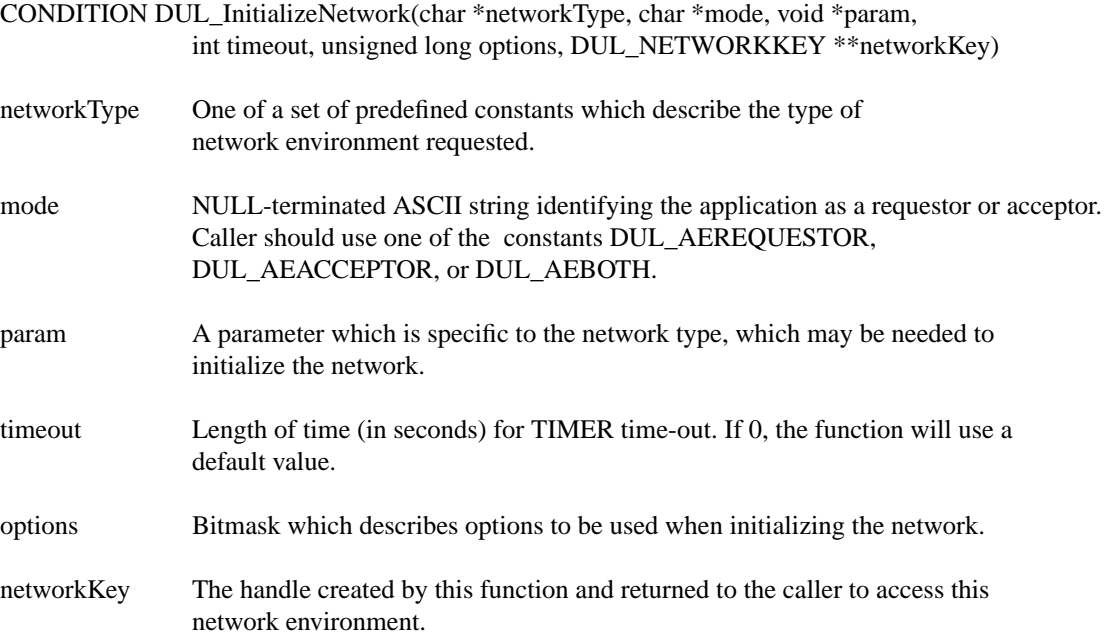

## **Description**

DUL\_InitializeNetwork identifies the network environment requested by the application and defines the mode of the application (requestor, acceptor or both). Network setup is performed by this function (such as setting up a socket to listen for inbound requests). After setup, the function creates a handle and returns it to the caller for use in establishing Associations.

networkType defines the type of network requested. The caller should use one of the constants defined in the include file for this facility. The only network type that is supported by this version of the software isDUL\_NETWORK\_TCP.

param is a network and mode-specific argument needed to initialize the network. If the network type is TCP/IP and the application is an acceptor, param is the address of an integer containing the port number used to accept TCP connections.

timeout is used to set a global value for timeouts for network operations for the DUL routines. This timeout may be overridden in individual functions by passing an explicit timeout parameter.

options defines special options which are used in the network environment. The caller should mathematically OR the desired options. Two types of options are defined in this version of the software. The caller

must use the flag DUL\_ORDERBIGENDIAN defined in the DUL include file. This defines that the DUL protocol will be implemented using big-endian byte ordering of data on the network.

The second option controls how the DUL facility returns remote host names to callers (for example, when your application is accepting Associations from remote nodes). If the caller specifies no option, the DUL facility truncates remote host names after the machine name (wuerl.wustl.edu gets truncated to wuerl). If the caller specifies DUL\_FULLDOMAINNAME, the DUL facility will not truncate the domain name. The actual name that gets returned will depend on how your system resolves host names and how data is entered in your host table. The effect of this option is seen when the caller invokes DUL\_ReceiveAssociationRQ.

## **Notes**

As a side effect, this function initializes the state table for the finite state machine that controls the DUL software.

# **Return Values**

DUL\_UNSUPPORTEDNETWORK DUL\_UNRECOGNIZEDAE DUL\_KEYCREATEFAILURE DUL\_NETWORKINITIALIZED DUL\_NORMAL

# **DUL\_MakePresentationCtx**

# **Name**

DUL\_MakePresentationCtx - create one presentation context for inclusion in an Association Request or Association Acknowledgement

# **Synopsis**

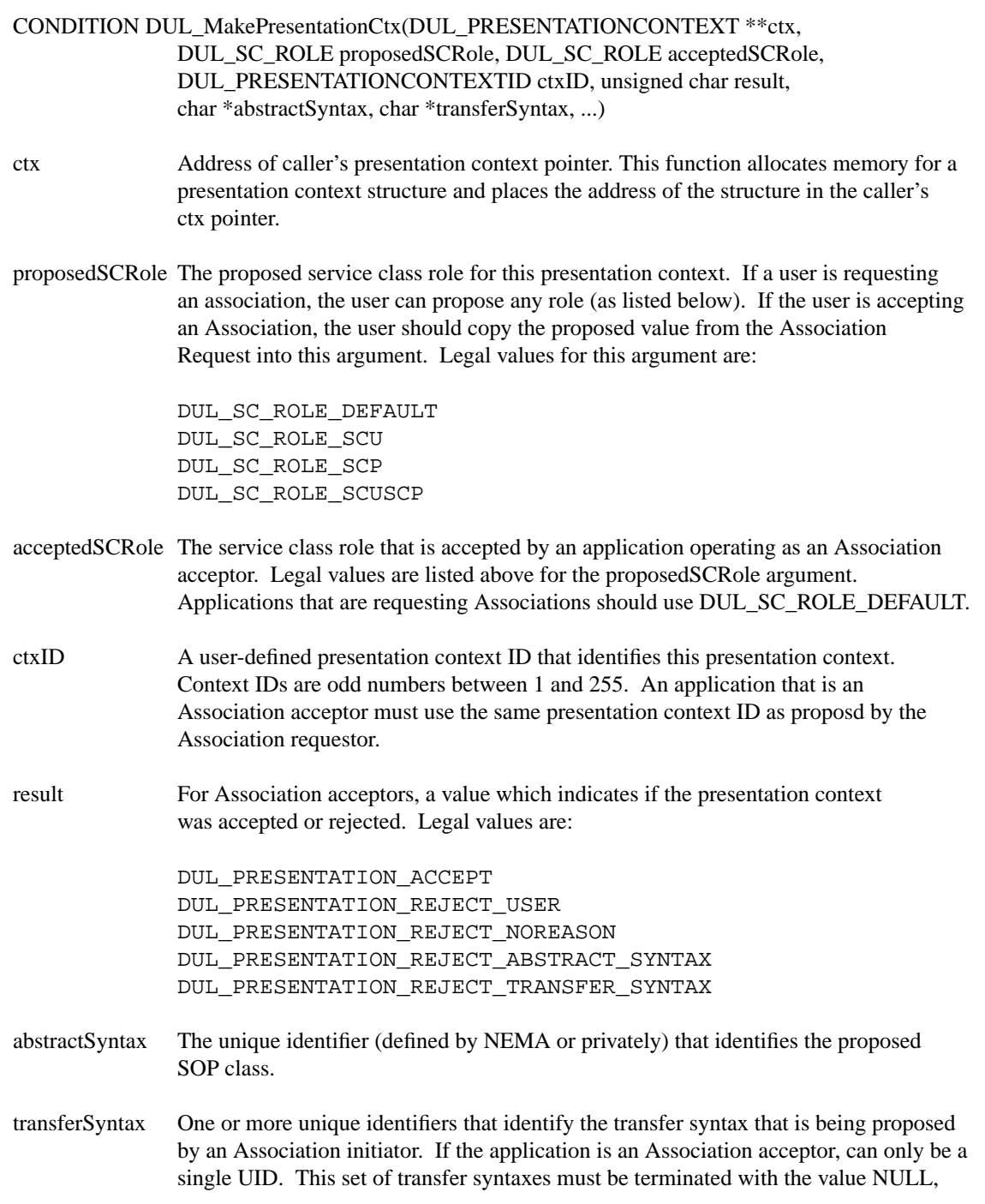

# e.g.,DICOM\_TRANSFERLITTLEENDIAN, DICOM\_TRANSFERLITTLEENDIANEXPLICIT, NULL

# **Description**

DUL\_MakePresentationCtx is used to construct a single presentation context by a DICOM Association Requestor or by an Association Acceptor. The caller supplies parameters which are used to construct a presentation context that can be stored in a DUL\_ASSOCIATESERVERPARAMETERS structure. DUL\_MakePresentationCtx allocates memory for a structure, fills in the structure and returns the address of the allocated structure to the caller.

# **Return Values**

DUL\_NORMAL DUL\_LISTCREATEFAILED DUL\_LISTERROR DUL\_MALLOCERROR

# **DUL\_NextPDV**

# **Name**

DUL\_NextPDV - return the next PDV that has been read from the network to the caller

# **Synopsis**

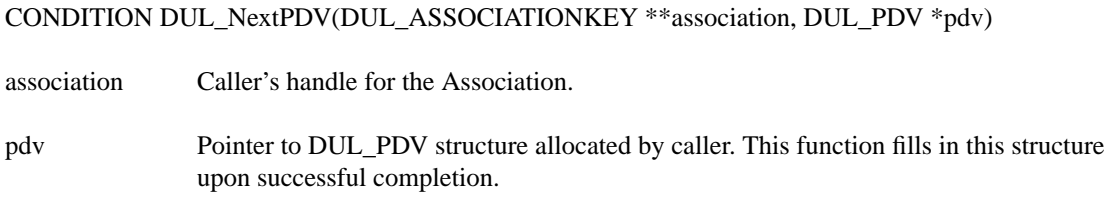

# **Description**

DUL\_NextPDV returns the next PDV that has already by read from the network. The caller allocates a PDV structure which is filled in by DUL\_NextPDV. If there is no PDV available, the function returns DUL\_NOPDVS.

# **Notes**

The behavior of this function and DUL\_ReadPDVs is confusing. Users who want a PDV should call this function to see if a PDV exists in the current buffer. If no PDV exists, the user should call DUL\_ReadPDVs to read another set of PDVs from the network and then call DUL\_NextPDV again to actually retrieve the PDV from the buffer.

# **Return Values**

DUL\_NORMAL DUL\_NULLKEY DUL\_ILLEGALKEY DUL\_NOPDVS

# **DUL\_ReadPDVs**

# **Name**

DUL\_ReadPDVs - read the next available set of PDVs in one PDU.

#### **Synopsis**

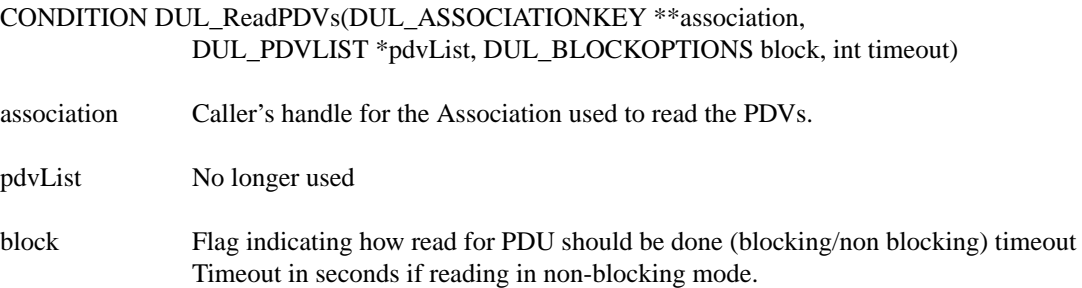

## **Description**

DUL\_ReadPDVs reads the next set of PDVs available on an association by reading the next PDU. The PDVs are maintained with the association key and are accessed by the user through DUL\_NextPDV. That is, this call does not return a PDV directly to the caller.

The function can operate in blocking or non blocking mode when receiving data from the network. If the caller wishes not to block, the timeout argument defines how long DUL\_ReadPDVs should wait before returning without having read a PDU.

#### **Notes**

The relationship between this function and DUL\_NextPDV is more difficult than it should be.

The pdvList parameter is a remnant from previous code and should be eliminated in the future.

# **Return Values**

DUL\_NORMAL DUL\_NULLKEY DUL\_ILLEGALKEY DUL\_ILLEGALREQUEST DUL\_NETWORKCLOSED DUL\_PEERREQUESTEDRELEASE DUL\_PEERABORTEDASSOCIATION DUL\_PEERDROPPEDASSOCIATION

# **DUL\_ReceiveAssociationRQ**

## **Name**

DUL\_ReceiveAssociationRQ - read the next outstanding Association Request PDU for the purpose of accepting an Association.

#### **Synopsis**

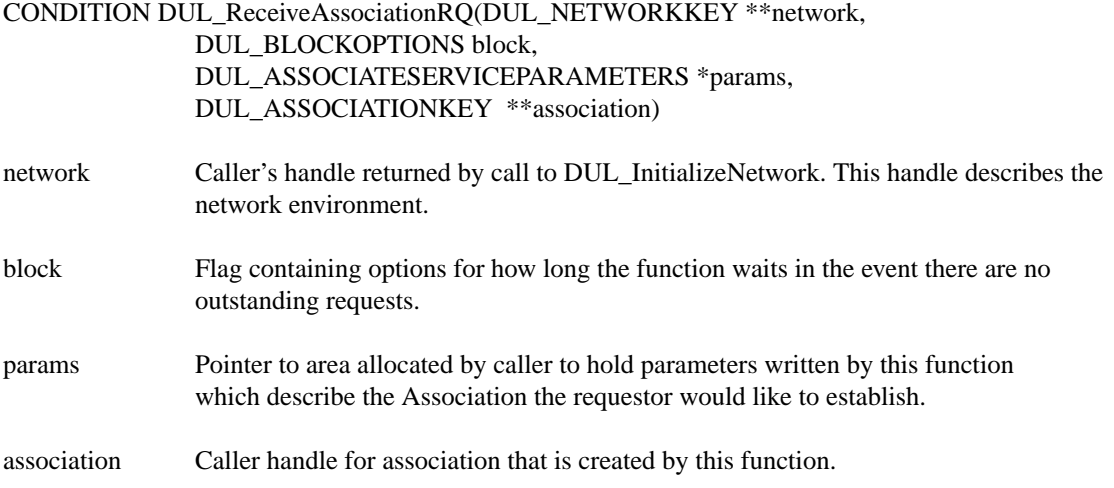

#### **Description**

DUL ReceiveAssociationRO is used to allow the caller to receive the next outstanding Association Request on an initialized network (network). When an Association Request is received, this function fills in part of the params structure allocated by the caller and returns to the caller. The function also creates a handle (association) that is used to identify this Association Request. This handle is to be used to accept or reject this Association Request.

block is a variable of type DUL\_BLOCKOPTIONS (defined in the DUL include file). This variable can take on one of several values to indicate how the function should operate in the event that no Association request is immediately available. Legal values are:

> DUL\_BLOCKBlock indefinitely DUL\_NOBLOCKReturn immediately

When an Association Request is received, DUL\_ReceiveAssociationRQ fills in the following fields in params:

> applicationContextName calledAPTitle callingAPTitle maxPDUsend

callingPresentationAddress requestedPresentationContext

## **Return Values**

DUL\_NORMAL DUL\_NULLKEY DUL\_ILLEGALKEY DUL\_ILLEGALREQUEST DUL\_NETWORKCLOSED DUL\_ABORTEDREQUEST

DUL\_UNSUPPORTEDNETWORK DUL\_UNKNOWNREMOTENODE

# **DUL\_RejectAssociationRQ**

# **Name**

DUL\_RejectAssociationRQ - reject an Association Request made by a requestor.

## **Synopsis**

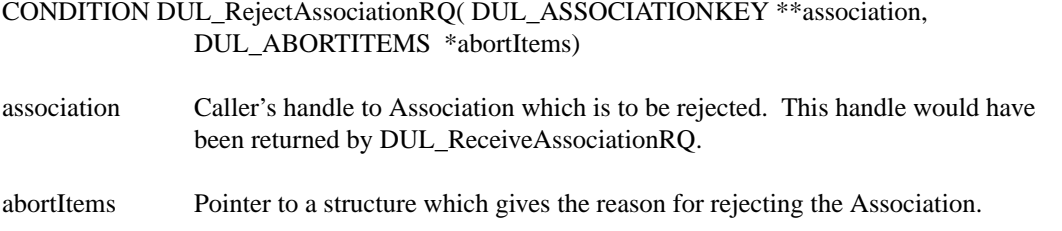

# **Description**

DUL\_RejectAssociationRQ constructs an A-ASSOCIATE-RJ PDU and transmits it to the requesting application, rejecting the Association. After the ASSOCIATE RJ PDU is transmitted, the function waits for the network (i.e., socket) to close or until the network timer expires.

The caller defines the nature of the reject by filling in the result and reason fields of abortItems. The result field of abortItems should take on one of the following constants:

> DUL\_REJ\_RSLTPERMANENT DUL\_REJ\_RSLTTRANSIENT

The reason field of abortItems should take on one of these constants:

DUL\_REJ\_SU\_NOREASON DUL\_REJ\_SU\_UNSUP\_APP\_CTX DUL\_REJ\_SU\_UNRECOG\_CALLINGAP DUL\_REJ\_SU\_UNRECOG\_CALLEDAP

These constants are defined in "dulprotocol.h". They correspond to definitions which are found in Table 9.3.4-1 of Part 8 of the Standard.

# **Return Values**

DUL\_NORMAL DUL\_NULLKEY DUL\_ILLEGALKEY DUL\_ILLEGALREQUEST DUL\_ILLEGALREJECTREASON DUL\_NETWORKCLOSED DUL\_ILLEGALREJECTRESULT

# **DUL\_ReleaseAssociation**

# **Name**

DUL\_ReleaseAssociation - request the orderly release of an Association.

# **Synopsis**

CONDITION DUL\_ReleaseAssociation( DUL\_ASSOCIATIONKEY \*\*association)

association Caller's handle to Association to be released.

# **Description**

DUL\_ReleaseAssociation is used by an application to perform an orderly shutdown of an Association. This function sends a RELEASE-RQ PDU to the connected peer and waits for a reply. If the reply is a RELEASE-RP PDU, the Association is released. If the next PDU is something other than a RELEASE-RP PDU, the function informs the caller of the event. The caller may be forced to use other functions to release the Association.

# **Notes**

This function should only be called by the requestor of an Association. The acceptor of an Association is not supposed to request a release.

## **Return Values**

DUL\_NORMAL DUL\_NULLKEY DUL\_ILLEGALKEY DUL\_PEERREQUESTEDRELEASE DUL\_NETWORKCLOSED DUL\_ILLEGALREQUEST

# **DUL\_RequestAssociation**

## **Name**

#### DUL\_RequestAssociation - request an Association with another node.

#### **Synopsis**

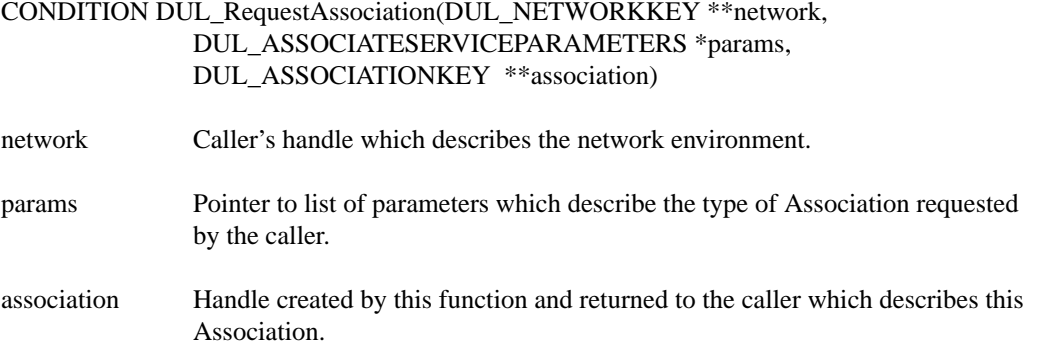

#### **Description**

DUL\_RequestAssociation establishes a network connection with a "listening" application (an acceptor) and sends an A-ASSOCIATE RQ PDU for the purpose of establishing an Association. The caller is responsible for supplying an initialized network environment (network) and a list of parameters (params) which describe the desired Association. The function sends the A-ASSOCIATE RQ PDU to the acceptor and waits for a response. If the response is an ACCEPT, the Association is established and the function fills in the fields of params that indicate the type of Association offered by the acceptor. The function will also create a handle used by the application to reference this Association (association) and will return it to the caller.

If the Association is rejected, the function fills in the reason for the rejection by filling in the result, result-Source and diagnostic fields of params.

## **Notes**

If the Association is accepted, the params structure will contain a list called acknowledgedPresentationContext. This is a list of all of the Presentation Context items received from the peer application. The result field in each presentation context item will indicate if the Presentation Context was accepted or rejected by the peer.

## **Return Values**

DUL\_NORMAL DUL\_NULLKEY DUL\_ILLEGALKEY DUL\_ILLEGALREQUEST DUL\_ASSOCIATIONREJECTED DUL\_NOCONNECTION

# **DUL\_WritePDVs**

# **Name**

DUL\_WritePDVs - write a list of PDVs on an active Association.

# **Synopsis**

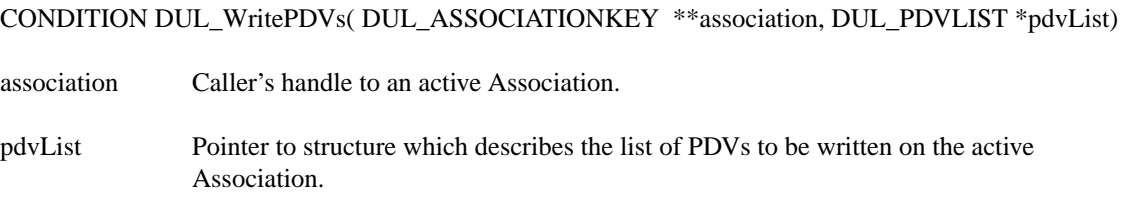

# **Description**

DUL\_WritePDVs writes a list of PDVs on an active Association (association). The caller's pdvList arguments points to the list of PDVs to be written.

# **Notes**

The peer application specifies the maximum length of a list of PDVs when the Association is established. This function will segment the caller's list of PDVs and send as many P-DATA PDUs as are needed to satisfy the maximum length constraint. Therefore, a call to DUL\_WritePDVs may result in multiple P-DATA PDUs being transmitted to the peer application.

# **Return Values**

DUL\_NORMAL DUL\_NULLKEY DUL\_ILLEGALKEY DUL\_ILLEGALREQUEST DUL\_NETWORKCLOSED